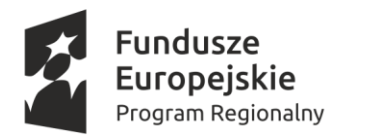

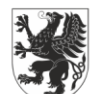

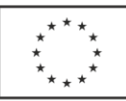

Załącznik nr 1 do Zarządzenia Nr 31/2017 Dyrektora Centrum Usług Wspólnych w Kobylnicy z dnia 10 lipca 2017 roku w sprawie wprowadzenia zasad (polityki) rachunkowości i planu kont przyjętych dla Projektu "Upowszechnianie Edukacji Przedszkolnej w ramach MOF Słupska"

### **ZASADY (POLITYKA) RACHUNKOWOŚCI I PLAN KONT**

### **PRZYJĘTE DLA PROJEKTU "UPOWSZECHNIANIE EDUKACJI PRZEDSZKOLNEJ W RAMACH MOF SŁUPSKA"**

### **I. ZASADY OGÓLNE**

- 1. Celem prowadzenia rachunkowości jest wierne i rzetelne przedstawienia sytuacji majątkowej i finansowej projektu pn." Upowszechnianie edukacji przedszkolnej w ramach MOF Słupska" realizowanego na podstawie Umowy o dofinansowanie nr RPPM.03.01.00-22-0146/16-00 z dnia 13 lutego 2017 roku współfinansowanego ze środków Europejskiego Funduszu Społecznego w ramach: Priorytetu III, Działania 3.1 Edukacja Przedszkolna Regionalnego Programu Operacyjnego Województwa Pomorskiego na lata 2014-2020.
- 2. Projekt realizowany jest w okresie od sierpnia 2016 do grudnia 2018 roku, przy czym zasady niniejszej polityki obowiązują począwszy od stycznia 2017 roku z uwagi na brak możliwości zmian w ewidencji księgowej roku ubiegłego.
- 3. Dla potrzeb realizowanego projektu został otwarty odrębny rachunek bankowy o numerze 25 9317 0002 0090 0735 2000 0130 w Banku Spółdzielczym w Sławnie. Do dysponowania środkami pieniężnymi znajdującymi się na rachunku bankowym upoważnione są osoby zgodnie z kartą wzorów podpisów.
- 4. Beneficjentem środków finansowych z Unii Europejskiej jest Gmina Kobylnica, która ze swojego rachunku bankowego przelewa środki na wyodrębniony dla projektu rachunek bankowy Centrum Usług Wspólnych Gminy Kobylnica jako Partnera Projektu, realizatorem są:
	- 1) Zespół Szkół Samorządowych w Kobylnicy
	- 2) Zespół Szkół Samorządowych w Sycewicach
	- 3) Szkoła Podstawowa w Kończewie,
	- 4) Szkoła Podstawowa w Kwakowie
	- 5) Szkoła Podstawowa w Słonowicach
	- 6) Centrum Usług Wspólnych w Kobylnicy
- 5. Budżet projektu realizowany jest w następującej klasyfikacji budżetowej: Dział 853 – Pozostałe zadania w zakresie polityki społecznej Rozdział – Pozostała działalność
- 6. Rokiem obrachunkowym jest rok kalendarzowy, okresem sprawozdawczym jest miesiąc.
- 7. Ewidencja księgowa Projektu prowadzona jest w języku polskim, w walucie polskiej, w siedzibie Centrum Usług Wspólnych w Kobylnicy, adres: ul. Wodna 20/2, 76-251 Kobylnica za pomocą programu komputerowego finansowo-księgowego pod nazwą FINANSE DDJ którego autorem jest Firmy Woltares Kluwer.
- 8. Szczegółowy opis przeznaczenia podanego programu, sposoby jego działania oraz wykorzystywania podczas przetwarzania danych zawarty jest w instrukcjach dostarczonych przez dostawcę tego programu Woltares Kluwer SA
- 9. Program komputerowy "FINANSE DDJ" stosowany w prowadzeniu ewidencji księgowej spełnia wymogi art. 10 ustawy o rachunkowości.

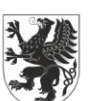

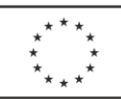

- 10. Ewidencja księgowa prowadzona jest na poziomie jednostek:
	- 1) Zespół Szkół Samorządowych w Kobylnicy
	- 2) Zespół Szkół Samorządowych w Sycewicach
	- 3) Szkoła Podstawowa w Kończewie
	- 4) Szkoła Podstawowa w Kwakowie
	- 5) Szkoła Podstawowa w Słonowicach
	- 6) Centrum Usług Wspólnych w Kobylnicy
- 11. Księgi rachunkowe operacji prowadzi się zgodnie z wymogami prawa, rozdzielając księgowo strumienie środków pomocowych od innych źródeł finansowania, by możliwe było przy każdej kontroli wykazanie pełnej ewidencji odnośnie operacji projektu dofinansowanego ze środków unijnych. W celu prawidłowego rozliczania środków unijnych prowadzona jest wyodrębniona ewidencja księgowa na kontach syntetycznych i analitycznych danego projektu w ramach prowadzonych przez Szkołę ksiąg rachunkowych.
- 12. Dziennik projektu jest zabezpieczony na zasadzie dziennika szczegółowego obejmującego zaksięgowanie dokumenty dotyczącego danego projektu. Zawiera chronologiczne ujęcie zdarzeń, jakie nastąpiły w okresie sprawozdawczym. Zapisy w dzienniku dotyczące operacji prowadzone są w sposób ciągły. Zapis księgowy posiada automatycznie nadany numer pozycji, pod którą został wprowadzony do dziennika, a także dane pozwalające na ustalenie osoby odpowiedzialnej za treść zapisu. Do dziennika można wyodrębnić zestawienie obrotów i sald kont syntetycznych oraz zestawienie kont syntetycznych.
- 13. Księgi rachunkowe prowadzi się na bieżąco i rzetelnie, właściwie kwalifikując dowody księgowe, w odniesieniu do klasyfikacji budżetowej oraz zakładowego planu kont, z zachowaniem zgodności wydatków z zatwierdzonym budżetem projektu.
- 14. Do realizowanego projektu prowadzi się wyodrębnioną ewidencję księgową w oddzielnym dzienniku zapisów księgowych o numerze **02.**
- 15. Grupowanie dowodów księgowych oraz w zapisy księgowe do określenia rodzaju dowodu księgowego stosuje się według symboli:
	- a) WB Wyciągi bankowe
	- b) FZ Faktury i rachunki (zakup) oraz inne równoważne im dowody księgowe
	- c) LP Lista płac (zbiorcze zestawienie list płac)
	- d) PK Polecenia księgowania

#### **II. KLASYFIKACJA BUDZETOWA**

Ewidencja księgowa projektu prowadzona jest w sposób umożliwiający identyfikację zadań, zgodnie z klasyfikacja budżetową określoną w rozporządzeniu Ministra Finansów w sprawie szczegółowej klasyfikacji dochodów, wydatków, przychodów i rozchodów oraz środków pochodzących ze źródeł zagranicznych. W paragrafach klasyfikacji dla Projektu stosuje się czwartą cyfrę "7"

Dla wkładu własnego w paragrafach klasyfikacji dla Projektu stosuje się czwartą cyfrę "9".

### **III. DOKUMENTY POTWIERDZAJACE PONIESIENIE WYDATKÓW**

Dokumentami potwierdzającymi poniesienie wydatków w Projekcie są wszelkie dokumenty finansowoksięgowe na podstawie których ewidencjonuje się koszty w systemie księgowym i dokonuje płatności w związku z realizacją projektu.

1. Wydatki ponoszone w ramach projektu muszą być realizowane:

- 1) w sposób celowy i oszczędny,
- 2) umożliwiający terminową realizację zadań
- 3) w wysokości i terminach wynikających z wcześniej zaciągniętych zobowiązań
- 4) zgodnie z zasadami określonymi w przepisach ustawy Prawo Zamówień Publicznych
- 2. W zależności od rodzaju wydatku dokumentami potwierdzającymi są:

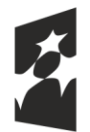

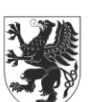

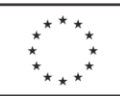

- W przypadku wynagrodzeń osób zatrudnionych na podstawie umów o pracę:
	- a) lista płac,
	- b) wyciągi bankowe potwierdzające zapłatę wszystkich składników wynagrodzenia
- W przypadku wynagrodzeń osób zatrudnionych na podstawie umów cywilnoprawnych:
	- a) umowa o dzieło lub zlecenia wraz z rachunkiem,
	- b) wyciągi bankowe potwierdzające zapłatę wszystkich składników wynagrodzenia
- W przypadku zakupu środków trwałych i wyposażenia:
	- a) faktura Vat, rachunek
	- b) ewidencja wyposażenia,
	- c) wyciągi bankowe potwierdzające zapłatę.
- W przypadku robót budowlanych/usług:
	- d) faktura Vat, rachunek
	- e) wyciągi bankowe potwierdzające zapłatę.
- W przypadku wkładu własnego niepieniężnego:
	- a) druk rozliczenia wkładu własnego niepieniężnego załącznik nr1
- Sposoby korygowania błędów:  $\frac{1}{2}$ 
	- a) poprzez skreślenie błędu i wpisanie poprawne z podpisem dokonującej korekty,
	- b) wystawienie PK (polecenia księgowania)

Korygowanie zapisów następuje na podstawie dokumentu korygującego zewnętrznego lub dowodu własnego (PK- polecenie księgowania). Poprawianie zapisów w księgach rachunkowych należy dokonać poprzez korektę zapisów ujemnych na tych samych stronach kont na których nastąpił błędny zapis. Zapewni to prawidłową wysokość obrotów i czytelność zapisów księgowych.

#### **IV. OBIEG, OPIS I KONTROLA DOKUMENTÓW KSIĘGOWYCH**

- 1. Realizacja wydatków następuje zgodnie z projektem, podpisami umowami, aneksami i harmonogramami, na podstawie prawidłowo wystawionych, opisanych i zatwierdzonych dokumentów księgowych.
- 2. Płatności dokonywane są w formie bezgotówkowej za pomocą elektronicznego systemu bankowego, na podstawie dokumentów księgowych stwierdzających konieczność dokonania w/w/ przelewu.
- 3. Na dowodach księgowych powinny znaleźć się następujące elementy opisu:

Adnotacja na pierwszej stronie dokumentu:

"Projekt współfinansowany ze środków Europejskiego Funduszu Społecznego w ramach RPO WP na lata 2014-2020"

"Ujęto we wniosku o płatność za okres od ... do ..."

Opis dokumentu powinien zawierać:

- numer umowy o dofinansowanie projektu,  $\equiv$
- tytuł projektu,
- kwota wydatku kwalifikowanego z wyszczególnieniem podatku od towarów i usług (VAT) w odniesieniu do kategorii wydatku przedstawionego we wniosku o dofinansowanie projektu.
- w przypadku, gdy dokument zawiera różne kategorie wydatków, należy wymienić wszystkie z podaniem ich wartości. Ponadto, jeżeli występują również wydatki niekwalifikowalne i wydatki niezwiązane z projektem, przy każdej z tych pozycji należy wskazać ich wartość, tak aby suma wydatków kwalifikowalnych, niekwalifikowalnych i niezwiązanych z projektem była tożsama z wartością całkowitą dokumentu.
- numer umowy/zlecenia wraz z datą zawarcia z wykonawcą, na podstawie której zafakturowana usługa/dostawa została wykonana (jeżeli dotyczy).

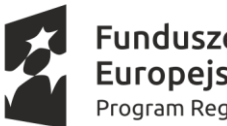

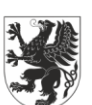

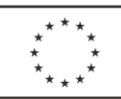

- podstawę udzielenia zamówienia publicznego,  $\overline{a}$
- wskazania rodzaju wydatku (bieżący/inwestycyjny),  $\frac{1}{2}$
- informację o poprawności merytorycznej formalno-rachunkowej,
- informację o zgodności wydatku z ustawą z 29 stycznia 2001 r. Prawo Zamówień Publicznych
- $\equiv$ pozostałe elementy opisu dokumentu księgowego należy stosować zgodnie z zasadami przyjętymi w jednostce tj. Centrum Usług Wspólnych w Kobylnicy.
- 4. Opisane i zatwierdzone dokumenty przekazuje się do księgowości niezwłocznie po otrzymaniu. Dokumenty podlegają dekretacji i ewidencji w księgach rachunkowych w sposób przejrzysty, tak aby była możliwa identyfikacja poszczególnych dokumentów tj. nadany numer pozycji księgowej, data (miesiąc) ujęcia w księgach rachunkowych.
- 5. Sposób opisywania dowodów księgowych wraz ze wskazaniem pracowników odpowiedzialnych przedstawia tabela poniżej:

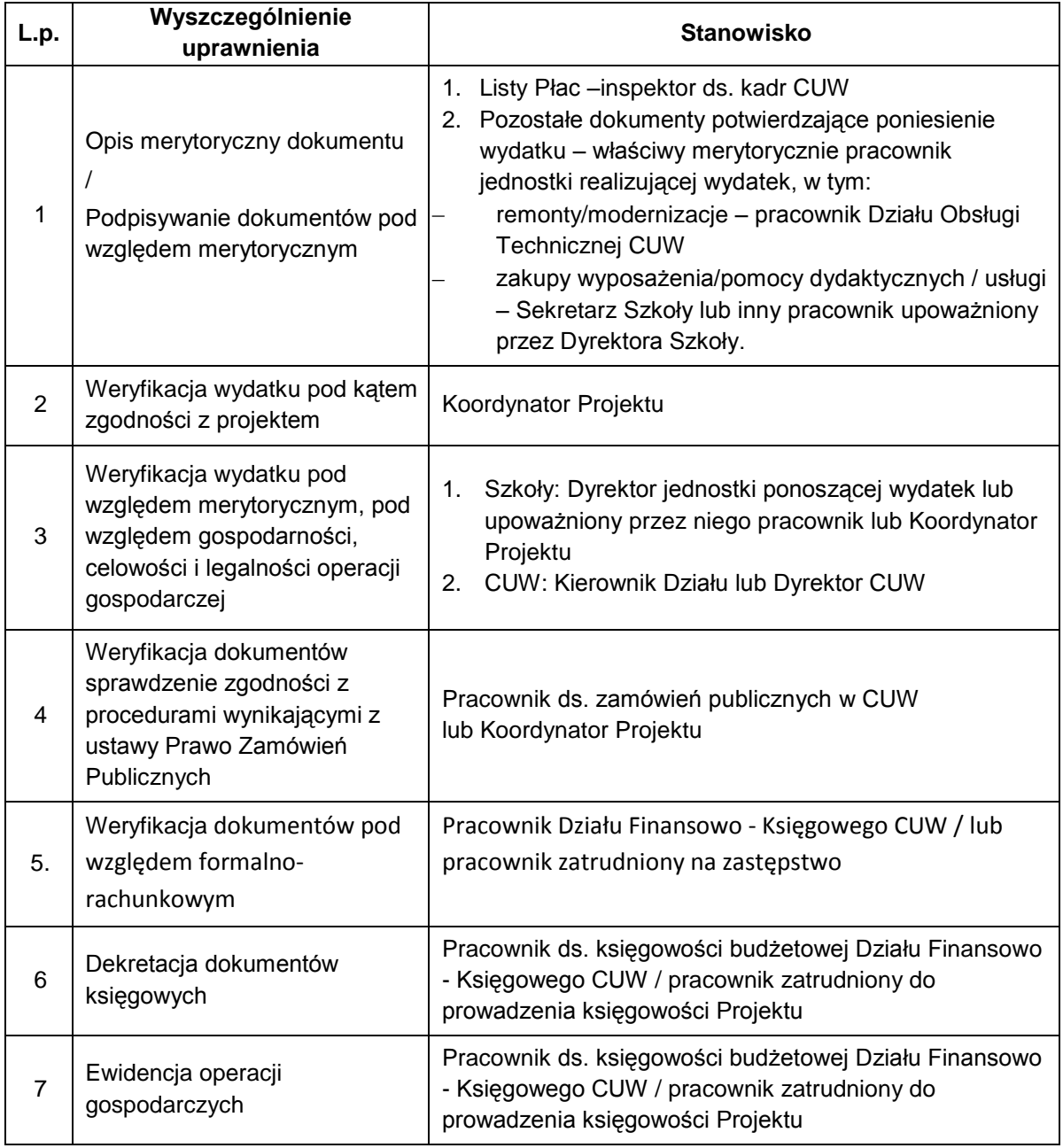

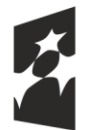

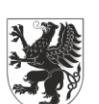

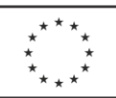

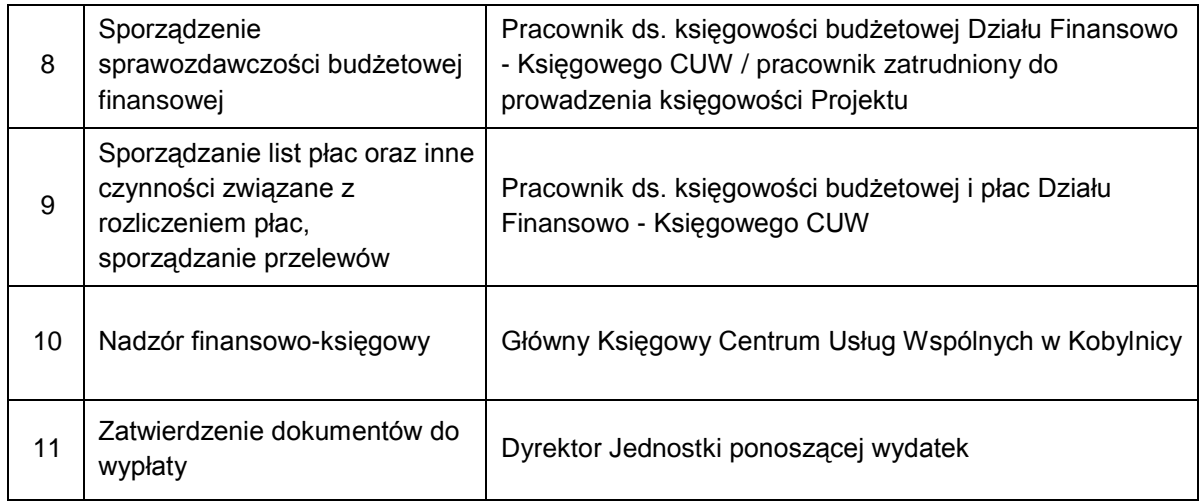

## V. EWIDENCJA KSIEGOWA DOKUMENTÓW I OPERACJI FINANSOWYCH

- 1. Do prowadzenia ewidencji zadań realizowanych z wykorzystaniem środków Europejskiego Funduszu Społecznego w Centrum Usług Wspólnych w Kobylnicy korzysta się z bilansowych i pozabilansowych kont syntetycznych:
	- a) konta bilansowe:

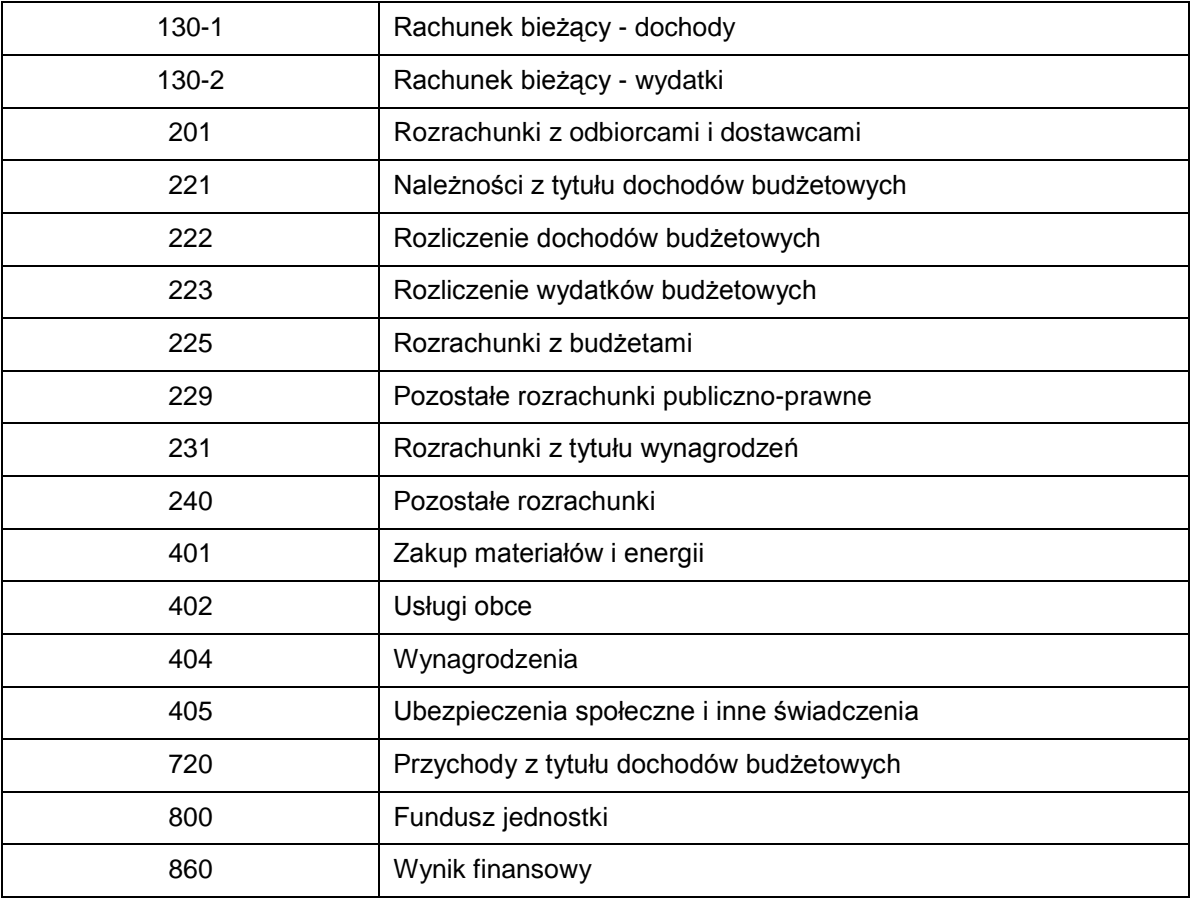

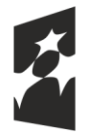

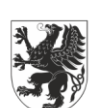

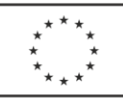

# EWIDENCJA KSIĘGOWA

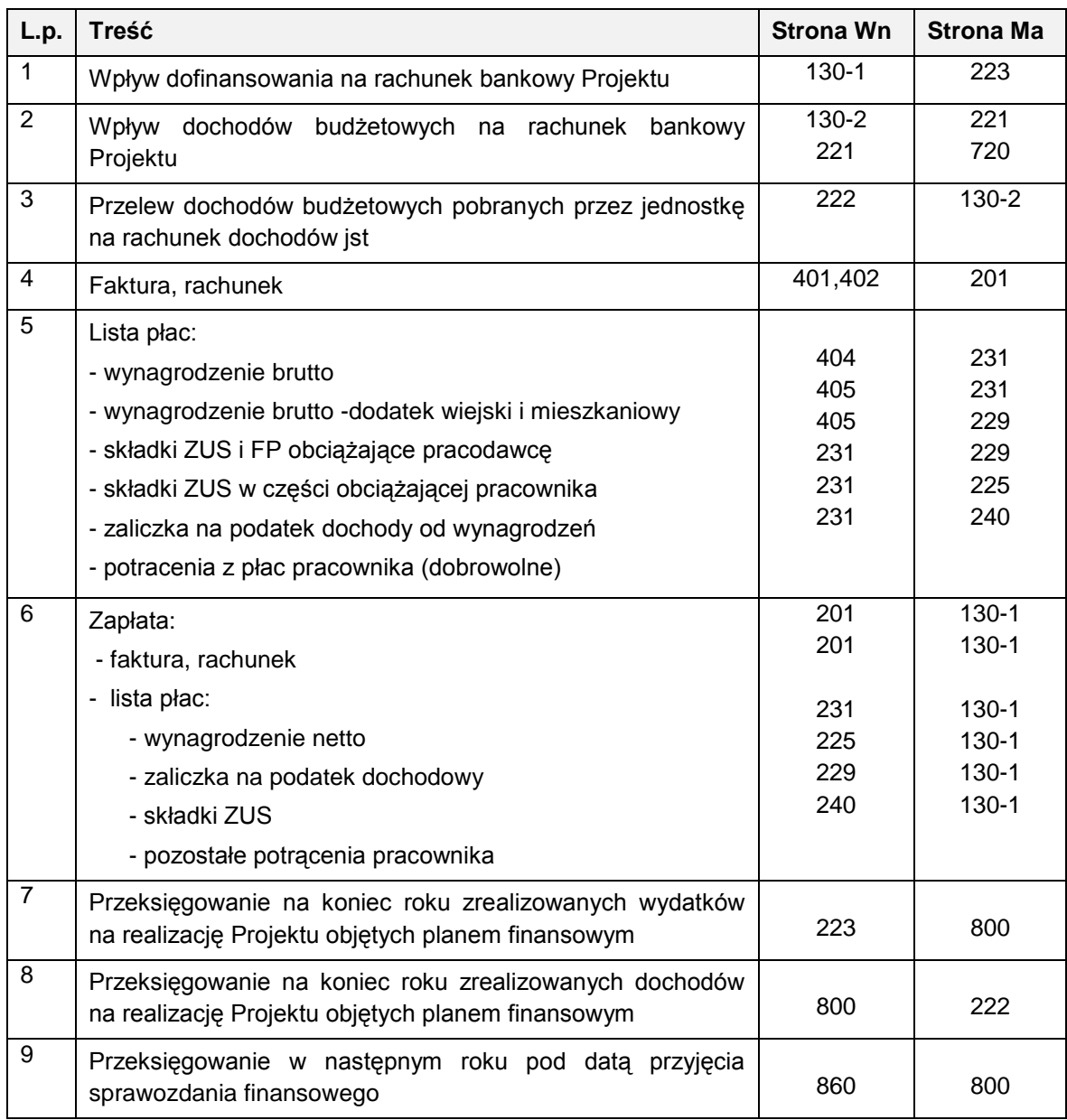

b) konta pozabilansowe:

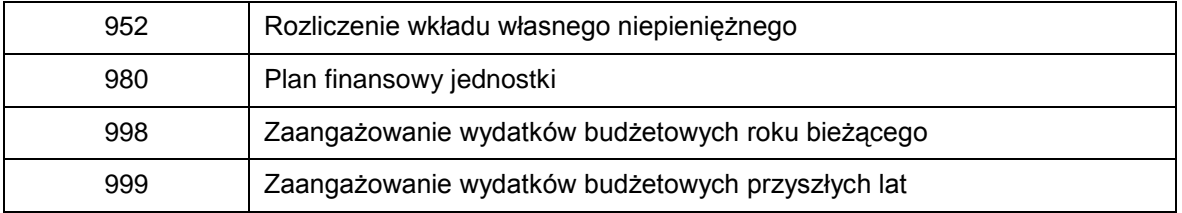

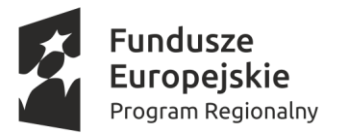

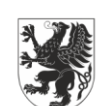

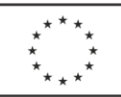

## EWIDENCJA KSIĘGOWA

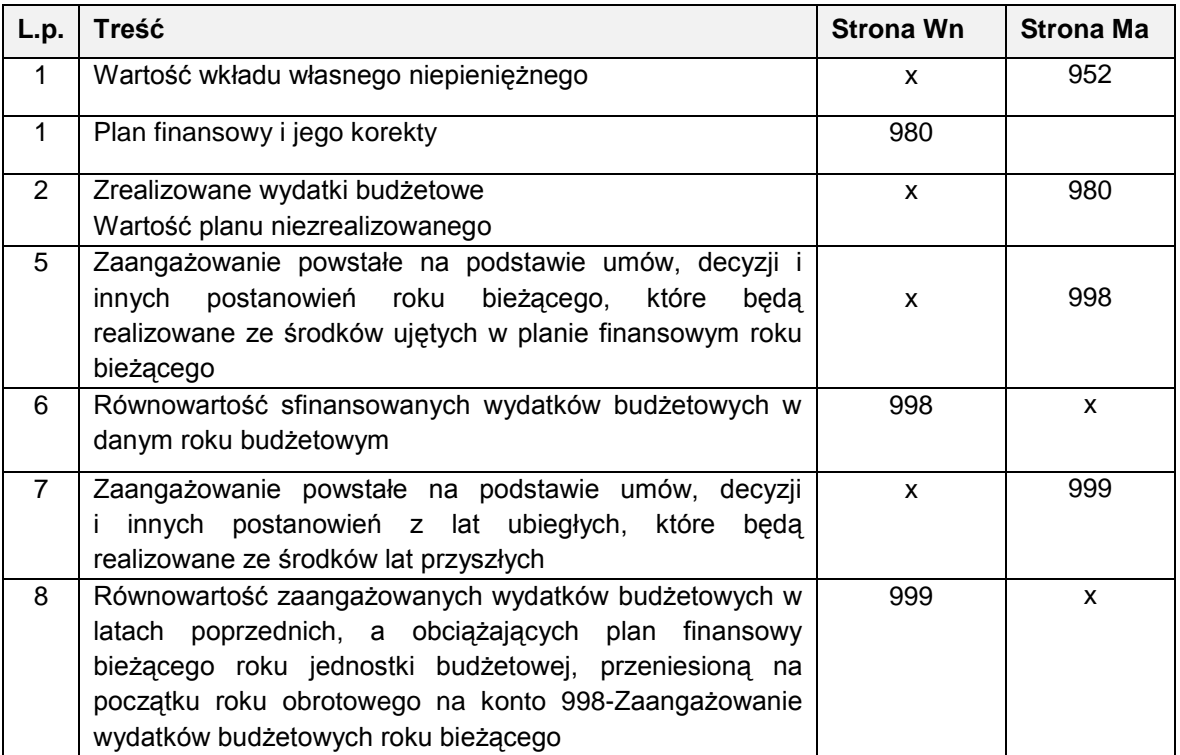

### **VI. SPRAWOZDAWCZOŚĆ**

- 1. Beneficjent jest odpowiedzialny za poprawność wydatkowania całości (100%) środków przeznaczonych na dany Projekt.
- 2. Wydatki poniesione w ramach projektu są dokładne i prawdziwe, a wyniki zostały uzyskane z przyjętego systemu księgowania.
- 3. Wydatki zostały faktycznie poniesione, a dokumentacja (faktury i inne dokumenty) jest dostępna.
- 4. Prowadzona jest sprawozdawczość i rozliczenia za poszczególne etapy działania.
- 5. Beneficjent przygotowuje wnioski o płatność z częścią sprawozdawczą z przebiegu realizacji projektu w sposób poprawny, terminowy i rzetelny oraz przesyła je do Instytucji Zarządzającej.
- 6. Beneficjent składa Wnioski o płatność w formie i w oparciu o wzór określony przez Instytucję Zarządzającą.

### **VII. PRZECHOWYWANIE I ARCHIWIZOWANIE DOKUMENTACJI PROJEKTU**

- 1. Dział Finansowo Księgowy Centrum Usług Wspólnych w Kobylnicy prowadzi księgi rachunkowe Projektu oraz przechowuje dokumenty księgowe.
- 2. Wszystkie oryginalne dowody źródłowe, w tym dowody księgowe dotyczące projektu są przechowywane w oddzielnych segregatorach poszczególnych jednostek realizujących Projekt (Szkół i Centrum Usług Wspólnych w Kobylnicy). Segregatory opisane są poprzez wskazanie nazwy projektu, nr umowy o dofinansowanie przechowywane są w zamkniętych szafach.
	- a) Oryginały wyciągów bankowych umieszczane są w segregatorach CUW, kopie wyciągów – w segregatorach Szkół.
	- b) faktury, rachunki i inne dokumenty płatnicze Projektu oryginały w segregatorach poszczególnych jednostek ponoszących dany wydatek.

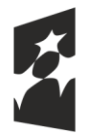

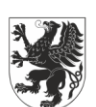

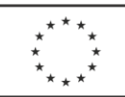

- 3. Po zakończeniu realizacji Projektu i rozliczeniu finansowym dowody księgowe Projektu oraz wszelką dokumentację związaną z projektem, jego rozliczeniem i sprawozdawczością zostaną przekazane do zakładowego archiwum, z oznaczeniem okresy archiwizowania.
- 4. Dokumentacja dotycząca realizacji projektu przechowywana będzie w archiwum zakładowym zgodnie z umową o dofinansowanie przez okres co najmniej trzech lat od dnia przedłożenia końcowego wniosku o płatność w sposób zapewniający dostępność, poufność i bezpieczeństwo.

Oryginały listy płac stanowiące dowody poniesienia wydatków w ramach projektu podlegają zasadą archiwizacji zgodnie z art. 125a ust. 4 ustawy o emeryturach i rentach z Funduszu Ubezpieczeń Społecznych (okres 50 lat). W trakcie realizacji projektu przechowywane są w oddzielnych segregatorach. Po zakończeniu i rozliczeniu projektu oryginały list płac uprzednio sporządzone w jednym egzemplarzu (wrzesień 2016 – maj 2017) zostają przekazane do dokumentacji archiwalnej list plac, z okresu którego dotyczą.

5. Weryfikacji zgodności z przyjętą polityką rachunkową wymagają wszystkie dowody księgowe dokumentujące poniesione wydatki w ramach Projektu ujęte we wnioskach o płatność.